# Class C Example #1

### • **Details & Requirements**

- Network Address: 192.168.1.0
- Default Subnet Mask: 255.255.255.0
- Requires 2 Subnets
- **How many host bit do we need to borrow?**
	- $-$  1 host bit,  $2^1 = 2$  Subnets

## • **How many addresses hosts per subnet?**

- $-$  7 host bits left,  $2^7$  = 128 Addresses / Subnet
- 2<sup>7</sup> 1 = 126 Addresses / Subnet

#### • **What are the valid subnets?**

- $-$  192.168.1.0 and 192.168.1.128
- **New Subnet Mask?**
	- 11111111.11111111.11111111.**1**0000000
	- 255.255.255.128 or /25

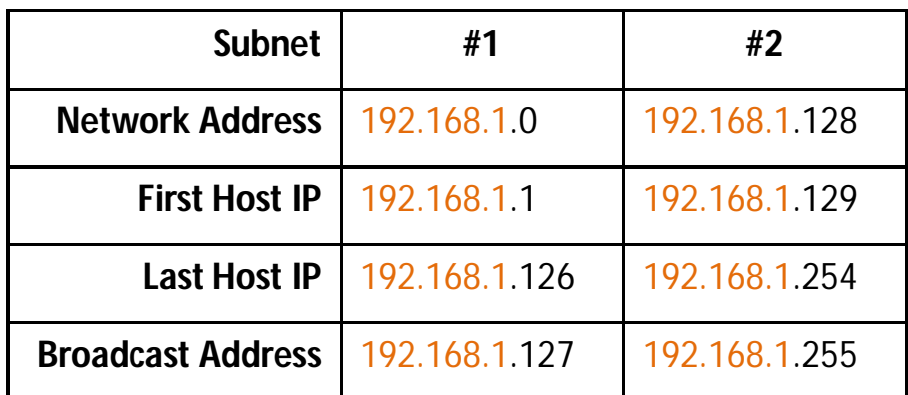